## Package 'splot'

June 24, 2020

<span id="page-0-0"></span>Type Package

Title Split Plot

Version 0.5.1

Author Micah Iserman

Maintainer Micah Iserman <micah.iserman@gmail.com>

Description Automates common plotting tasks to ease data exploration. Makes density plots (potentially overlaid on histograms), scatter plots with prediction lines, or bar or line plots with error bars. For each type, y, or x and y variables can be plotted at levels of other variables, all with minimal specification.

URL <https://miserman.github.io/splot>

BugReports <https://github.com/miserman/splot/issues>

**Depends**  $R$  ( $>= 3.1$ ), graphics, stats, grDevices License GPL  $(>= 2)$ LazyData TRUE RoxygenNote 7.1.0 Suggests knitr, rmarkdown NeedsCompilation no Repository CRAN Date/Publication 2020-06-24 08:20:02 UTC

### R topics documented:

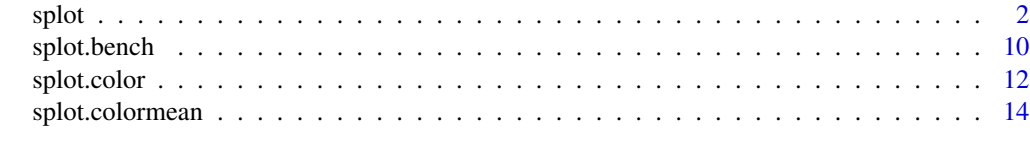

**Index** [15](#page-14-0)

#### <span id="page-1-0"></span>Description

A plotting function aimed at automating some common visualization tasks in order to ease data exploration.

#### Usage

```
splot(y, data = NULL, su = NULL, type = "", split = "median",levels = list(), sort = NULL, error = "standard",
 error.color = "#585858", error.lwd = 2, lim = 9, lines = TRUE,colors = "pastel", ..., colorby = NULL, colorby. leg = TRUE,color.lock = FALSE, color.offset = 1.1, color.summary = "mean",
 opacity = 1, x = NULL, by = NULL, between = NULL, cov = NULL,
 line.type = "1", mv.scale = "none", mv.as.x = FALSE, save = FALSE,
 format = cairo_pdf, dims = dev.size(), file.name = "splot",
 my1 = NULL, mx1 = NULL, autori = TRUE, xlas = 0, ylas = 1,
 xaxis = TRUE, yaxis = TRUE, breaks = "sturges", density.fill = TRUE,
 density.opacity = 0.4, density.args = list(), leg = "outside",
 lpos = "auto", lvn = TRUE, leg.title = TRUE, leg.parse = list(),title = TRUE, labx = TRUE, laby = TRUE, lty = TRUE, lwd = 2,
 sub = TRUE, ndisp = TRUE, note = TRUE, font = c(title = 2, sud = 1,
 leg = 1, leg.title = 2, note = 3), cex = c(title = 1.5, sud = 0.9, leg =0.9, note = 0.7, points = 1), sud = TRUE, labels = TRUE,
 labels.filter = "_", labels.trim = 20, points = TRUE,
 points.first = TRUE, byx = TRUE, drop = c(x = TRUE, by = TRUE, bet =TRUE), prat = c(1, 1), check.height = TRUE, model = FALSE,
 options = NULL, add = NULL)
```
#### Arguments

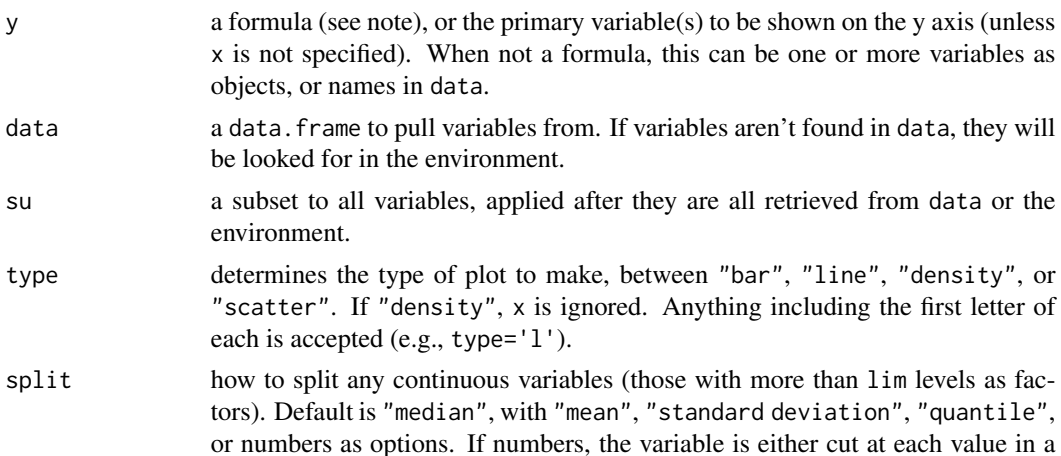

<span id="page-2-0"></span>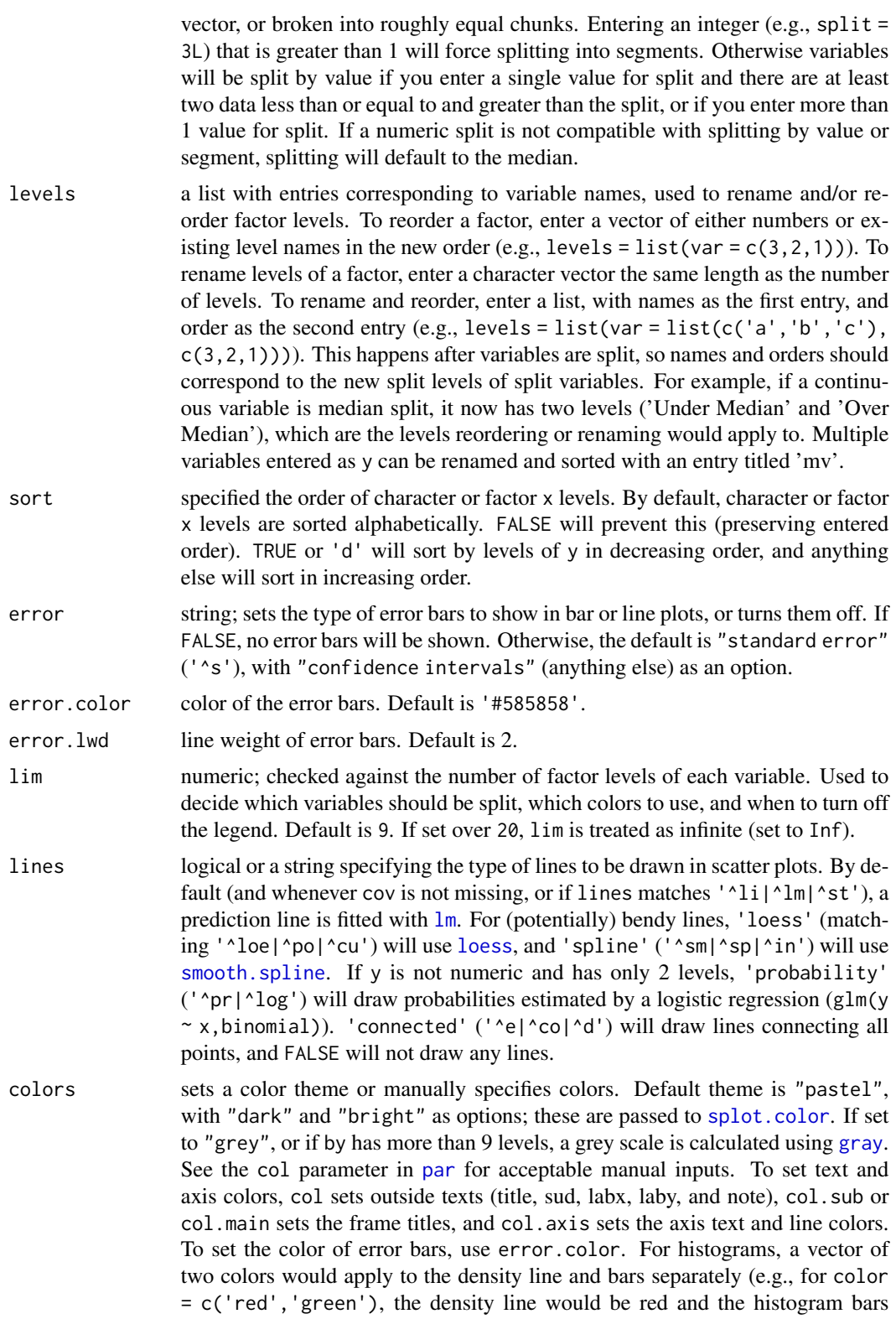

would be green). See the color.lock and color.offset arguments for more color controls.

- <span id="page-3-0"></span>... passes additional arguments to [par](#page-0-0) or [legend](#page-0-0). Arguments before this can be named partially; those after must by fully named.
- colorby a variable or list of arguments used to set colors and the legend, alternatively to by. If by is not missing, colorby will be reduced to only the unique combinations of by and colorby. For example, if by is a participant ID with multiple observations per participant, and by is a condition ID which is the same for all observations from a given participant, colorby would assign a single color to each participant based on their condition. A list will be treated as a call to link{splot.color}, so arguments can be entered positionally or by name. Data entered directly into splot can be accessed by position name preceded by a period. For example, splot(rnorm(100), colorby=.y) would draw a histogram, with bars colored by the value of y (rnorm(100) in this case).
- colorby.leg logical; if FALSE, a legend for colorby is never drawn. Otherwise, a legend for colorby will be drawn if there is no specified by, or for non-scatter plots (overwriting the usual legend).
- color.lock logical; if FALSE, colors will not be adjusted to offset lines from points or histogram bars.
- color.offset how much points or histogram bars should be offset from the initial color used for lines. Default is 1.1; values greater than 1 lighten, and less than 1 darken.
- color.summary specifies the function used to collapse multiple colors for a single display. Either a string matching one of 'mean' (which uses [splot.colormean](#page-13-1) to average RGB values), 'median' ( which treats codes as ordered, and selects that at the rounded median), or 'mode' (which selects the most common code), or a function which takes color codes in its first argument, and outputs a single color code as a character.
- opacity a number between 0 and 1; sets the opacity of points, lines, and bars. Semiopaque lines will sometimes not be displayed in the plot window, but will show up when the plot is written to a file.
- x secondary variable, to be shown in on the x axis. If not specified, type will be set to 'density'. If  $x$  is a factor or vector of characters, or has fewer than  $\lim$ levels when treated as a factor, type will be set to 'line' unless specified.
- by the 'splitting' variable within each plot, by which the plotted values of x and y will be grouped.
- between a single object or name, or two in a vector (e.g.,  $c(b1, b2)$ ), the levels of which will determine the number of plot windows to be shown at once (the cells in a matrix of plots; levels of the first variable as rows, and levels of the second as columns).
- cov additional variables used for adjustment. Bar and line plots include all cov variables in their regression models (via  $lm$ , e.g.,  $lm(y \sim \theta + x + cov1 + cov2)$ ) as covariates. Scatter plots with lines include all cov variables in the regression model to adjust the prediction line (e.g.,  $lm(y \sim x + x^2)$ ). [par](#page-0-0) options col, mfrow, oma, mar, mgp, font.main, cex.main, font.lab, tcl, pch, lwd, and xpd are all set within the function, but will be overwritten if they are included

<span id="page-4-0"></span>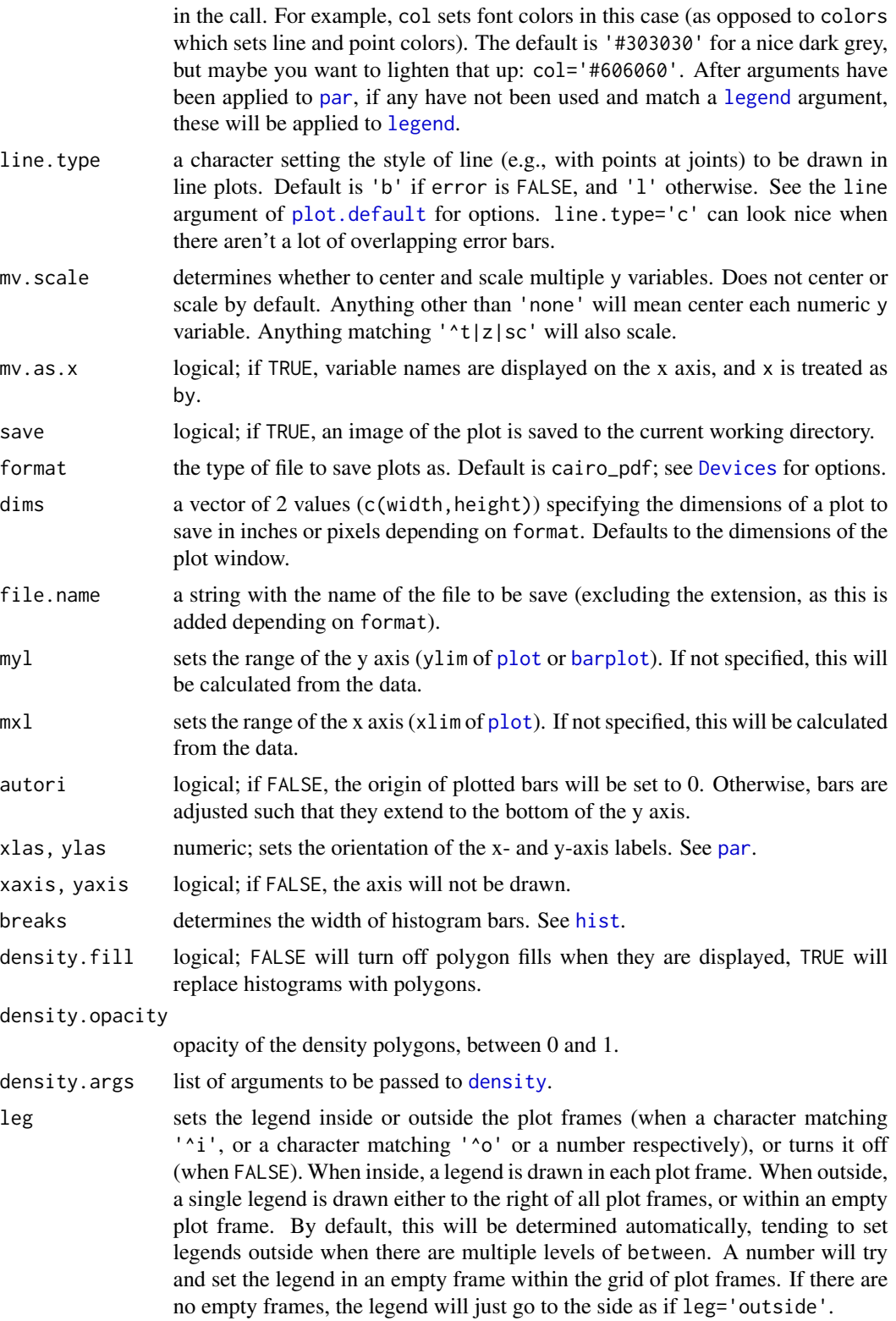

<span id="page-5-0"></span>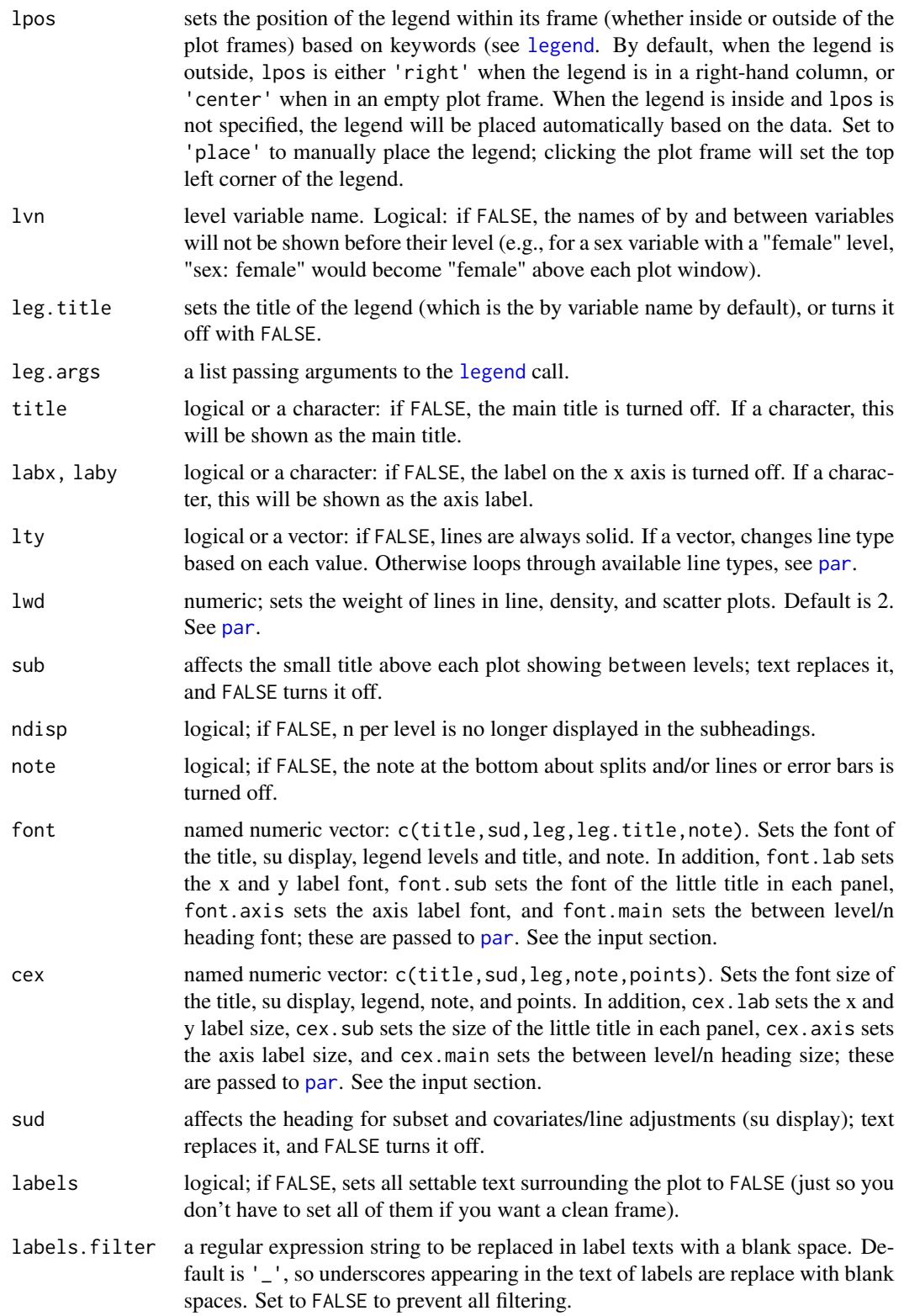

<span id="page-6-0"></span>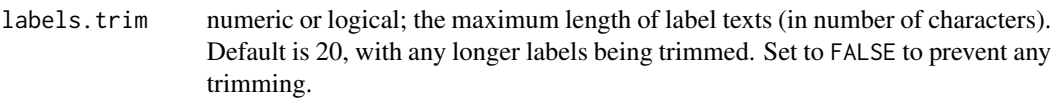

points logical; if FALSE, the points in a scatter plot are no longer drawn.

- points.first logical; if FALSE, points are plotted after lines are drawn in a scatter plot, placing lines behind points. This does not apply to points or lines added in add, as that is always evaluated after the main points and lines are drawn.
- byx logical; if TRUE (default) and by is specified, regressions for bar or line plots compare levels of by for each level of x. This makes for more intuitive error bars when comparing levels of by within a level of x; otherwise, the model is comparing the difference between the first level of x and each of its other levels.
- drop named logical vector:  $c(x, by, bet)$ . Specifies how levels with no data should be treated. All are TRUE by default, meaning only levels with data will be presented, and the layout of between levels will be minimized. x only applies to bar or line plots. by relates to levels presented in the legend. If bet is FALSE, the layout of between variables will be strict, with levels of between[1] as rows, and levels of between[2] as columns – if there are no data at an intersection of levels, the corresponding panel will be blank. See the input section.
- prat panel ratio, referring to the ratio between plot frames and the legend frame when the legend is out. A single number will make all panels of equal width. A vector of two numbers will adjust the ratio between plot panels and the legend panel. For example, prat=c(3,1) makes all plot panels a relative width of 3, and the legend frame a relative width of 1.
- check.height logical; if FALSE, the height of the plot frame will not be checked before plotting is attempted. The check tries to avoid later errors, but may prevent plotting when a plot is possible.
- model logical; if TRUE, the summary of an interaction model will be printed. This model won't always align with what is plotted since variables may be treated differently, particularly in the case of interactions.
- options a list with named arguments, useful for setting temporary defaults if you plan on using some of the same options for multiple plots (e.g.,  $opt = list(type =$ 'bar', colors = 'grey', bg = '#999999');  $splot(x \sim y, options = opt)$ . use [quote](#page-0-0) to include options that are to be evaluated within the function (e.g.,  $opt = list(su = quote(y > 0))$ .
- add evaluated within the function, so you can refer to the objects that are returned, to variable names (those from an entered data frame or entered as arguments), or entered data by their position, preceded by '.' (e.g., mod =  $lm(.y-x)$ ). Useful for adding things like lines to a plot while the parameters are still those set by the function (e.g., add = abline( $v = mean(x)$ , xpd = FALSE) for a vertical line at the mean of x).

#### Value

A list containing data and settings is invisibly returned, which might be useful to check for errors. Each of these objects can also be pulled from within add:

dat a data.frame of processed, unsegmented data.

<span id="page-7-0"></span>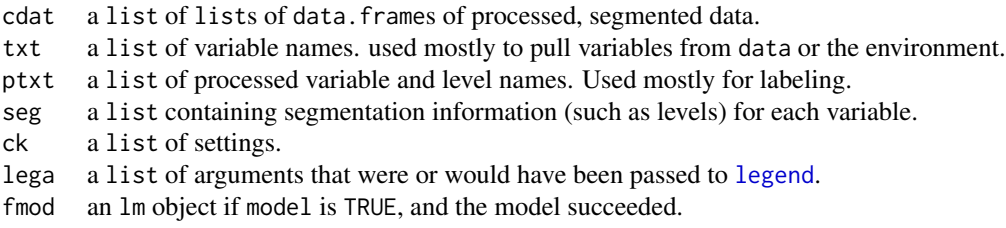

#### Input

#### formulas

When y is a formula (has a  $\sim$ ), other variables will be pulled from it:

 $y \sim x * by * between[1] * between[2] + cov[1] + cov[2] + cov[2]$ 

If y has multiple variables, by is used to identify the variable (it becomes a factor with variable names as levels), so anything entered as by is treated as between[1], between[1] is moved to between[2], and between[2] is discarded with a message.

#### named vectors

Named vector arguments like font, cex, and drop can be set with a single value, positionally, or with names. If a single value is entered (e.g., drop = FALSE), this will be applied to each level  $(i.e., c(x = FALSE, by = FALSE, bet = FALSE))$ . If more than one value is entered, these will be treated positionally (e.g.,  $cex = c(2, 1.2)$  would be read as  $c$  (title = 2, sud = 1.2, leg = .9, note = .7,points = 1)). If values are named, only named values will be set, with other defaults retained  $(e.g., cex = c (note = 1.2)$  would be read as  $c (title = 1.5, sud = .9, leg = .9, note = 1.2, points$  $= 1$ )).

#### Note

#### x-axis levels text

If the text of x-axis levels (those corresponding to the levels of  $x$ ) are too long, they are hidden before overlapping. To try and avoid this, by default longer texts are trimmed (dictated by labels.trim), and at some point the orientation of level text is changed (settable with xlas), but you may still see level text missing. To make these visible, you can reduce labels.trim from the default of 20 (or rename the levels of that variable), make the level text vertical (xlas = 3), or expand your plot window if possible.

#### missing levels, lines, and/or error bars

By default (if drop = TRUE), levels of x with no data are dropped, so you may not see every level of your variable, at all or at a level of by or between. Sometimes error bars cannot be estimated (if, say, there is only one observation at the given level), but lines are still drawn in these cases, so you may sometimes see levels without error bars even when error bars are turned on. Sometimes (particularly when drop['x'] is FALSE), you might see floating error bars with no lines drawn to them, or what appear to be completely empty levels. This happens when there is a missing level of x between two non-missing levels, potentially making an orphaned level (if a non-missing level is surrounded by missing levels). If there are no error bars for this orphaned level, by default nothing will be drawn to indicate it. If you set line. type to 'b' (or any other type with points), a point will be drawn at such error-bar-less, orphaned levels.

#### unexpected failures

<span id="page-8-0"></span>splot that the splot of  $\mathcal{P}$  is a splot of  $\mathcal{P}$  is a splot of  $\mathcal{P}$  is a splot of  $\mathcal{P}$ 

splot tries to clean up after itself in the case of an error, but you may still run into errors that break things before this can happen. If after a failed plot you find that you're unable to make any new plots, or new plots are drawn over old ones, you might try entering dev.off() into the console. If new plots look off (splot's [par](#page-0-0) settings didn't get reset), you may have to close the plot window to reset [par](#page-0-0) (if you're using RStudio, Plots > "Remove Plot..." or "Clear All..."), or restart R.

```
# simulating data
n=2000
dat=data.frame(sapply(c('by','bet1','bet2'),function(c)sample(0:1,n,TRUE)))
dat$x=with(dat,
  rnorm(n)+by*-.4+by*bet1*-.3+by*bet2*.3+bet1*bet2*.9-.8+rnorm(n,0,by)
)
dat$y=with(dat,
  x*.2+by*.3+bet2*-.6+bet1*bet2*.8+x*by*bet1*-.5+x*by*bet1*bet2*-.5
  +rnorm(n,5)+rnorm(n,-1,.1*x^2)
\lambda# looking at the distribution of y between bets split by by
splot(y, by=by, between=c(bet1, bet2), data=dat)
# looking at quantile splits of y in y by x
splot(y~x*y, dat, split='quantile')
# looking at y by x between bets
splot(y~x, dat, between=c(bet1, bet2))
# sequentially adding levels of split
splot(y~x*by, dat)
splot(y~x*by*bet1, dat)
splot(y~x*by*bet1*bet2, dat)
# same as the last but entered by name
splot(y, x=x, by=by, between=c(bet1, bet2), data=dat)# zooming in on one of the windows
splot(y~x*by, dat, bet1==1&bet2==0)
# comparing an adjusted lm prediction line with a loess line
# this could also be entered as y \sim poly(x,3)splot(y-x+x^2+x^3, dat, bet1==1&bet2==0&by==1, add={lines(x[order(x)], loess(y~x)$fitted[order(x)], lty=2)
  legend('topright', c('lm', 'loess'), lty=c(1, 2), lwd=c(2, 1), bty='n')
})
# looking at different versions of x added to y
splot(cbind(
  Raw=y+x,
  Sine=y+sin(x),
  Cosine=y+cos(x),
  Tangent=y+tan(x)
```

```
)~x, dat, myl=c(-10,15), lines='loess', laby='y + versions of x')
```
splot.bench *splot benchmarker*

#### Description

Time one or more expressions over several iteration, then plot the distributions of their times.

#### Usage

```
splot.bench(..., runs = 20, runsize = 200, cleanup = FALSE,print.names = FALSE, limit.outliers = TRUE, check_output = TRUE,
 check_{args} = list(), options = list())
```
#### Arguments

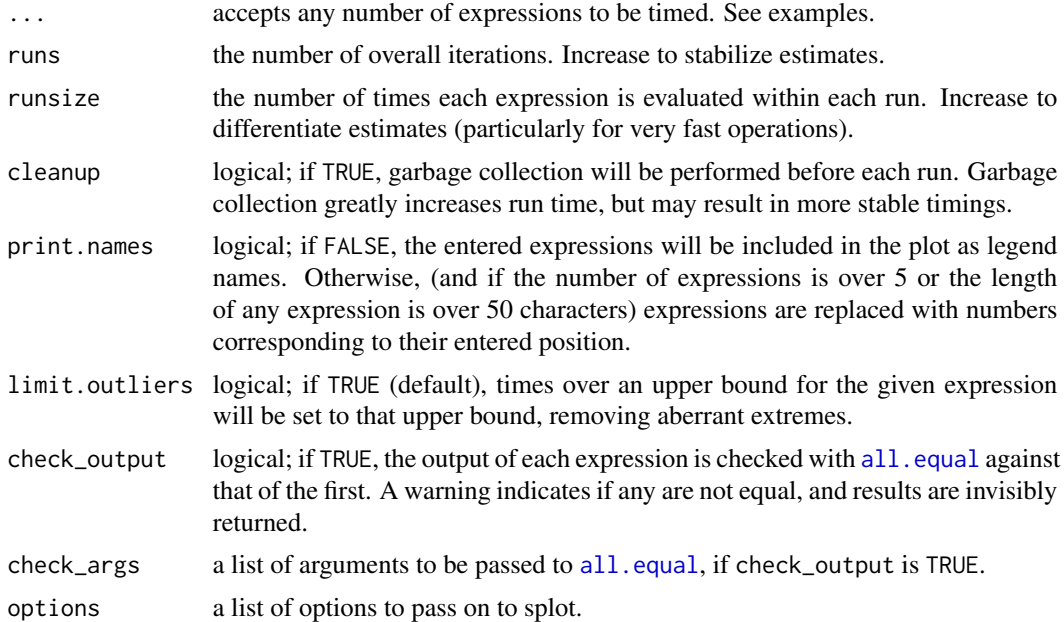

#### Value

A list:

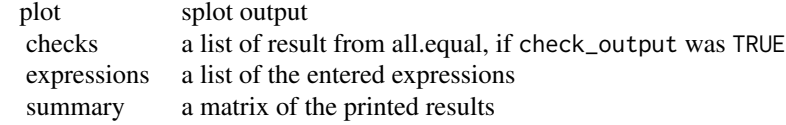

<span id="page-9-0"></span>

#### splot.bench 11

```
# increase the number of runs for more stable estimates
# compare ways of looping through a vector
splot.bench(
 sapply(1:100, '*', 10),
 mapply('*', 1:100, 10),
 vapply(1:100, '*', 0, 10),
 unlist(lapply(1:100, '*', 10)),
 runs = 20, runsize = 200, check_output = TRUE
\mathcal{L}# compare ways of setting all but the maximum value of each row in a matrix to 0
## Not run:
mat = matrix(c(rep(1, 4), rep(0, 8)), 4, 3)splot.bench(
 t(vapply(seq_len(4), function(r){
   mat[r, mat[r, ] < max(mat[r, ])] = 0mat[r,]
 }, numeric(ncol(mat)))),
 do.call(rbind, lapply(seq_len(4), function(r){
   mat[r, mat[r, ] < max(mat[r, ])] = 0mat[r,]
 })),
 do.call(rbind, lapply(seq_len(4), function(r){
   nr = mat[r, ]nr[nr < max(nr)] = 0nr
 })),
 {nm = mat; for(r in seq_length(4))}nr = nm[r, ]nm[r, nr < max(nr)] = 0}; nm},
 {nm = mat; for(r in seq_length(4)) mm[r, nm[r, ] < max(nm[r,])]} = 0; nm},{nm = matrix(0, dim(mat)[1], dim(mat)[2]}; for(r in seq\_len(4))m = which.max(mat[r,])
   nm[r, m] = mat[r, m]}; nm},
 {ck = do.call(rbind, lapply(seq_length(4), function(r)}nr = mat[r, ]nr < max(nr)
 }); nm = mat; nm[ck] = 0; nm},
 t(apply(mat, 1, function(r){
   r[r < max(r)] = 0r
 })),
 runs = 50, runsize = 200, check_output = TRUE
\mathcal{L}## End(Not run)
```
<span id="page-11-1"></span><span id="page-11-0"></span>splot.color *splot colors*

#### Description

Get a prespecified set of 9 colors, or a set of graded or random, potentially grouped colors.

#### Usage

```
splot.color(x = NULL, by = NULL, seed = "pastel", brightness = 0,luminance = 0, opacity = 1, extend = 0.7, lighten = FALSE,
 shuffle = FALSE, flat = TRUE, method = "scale", grade = FALSE,
 decreasing = FALSE, nas = "#000000")
```
#### Arguments

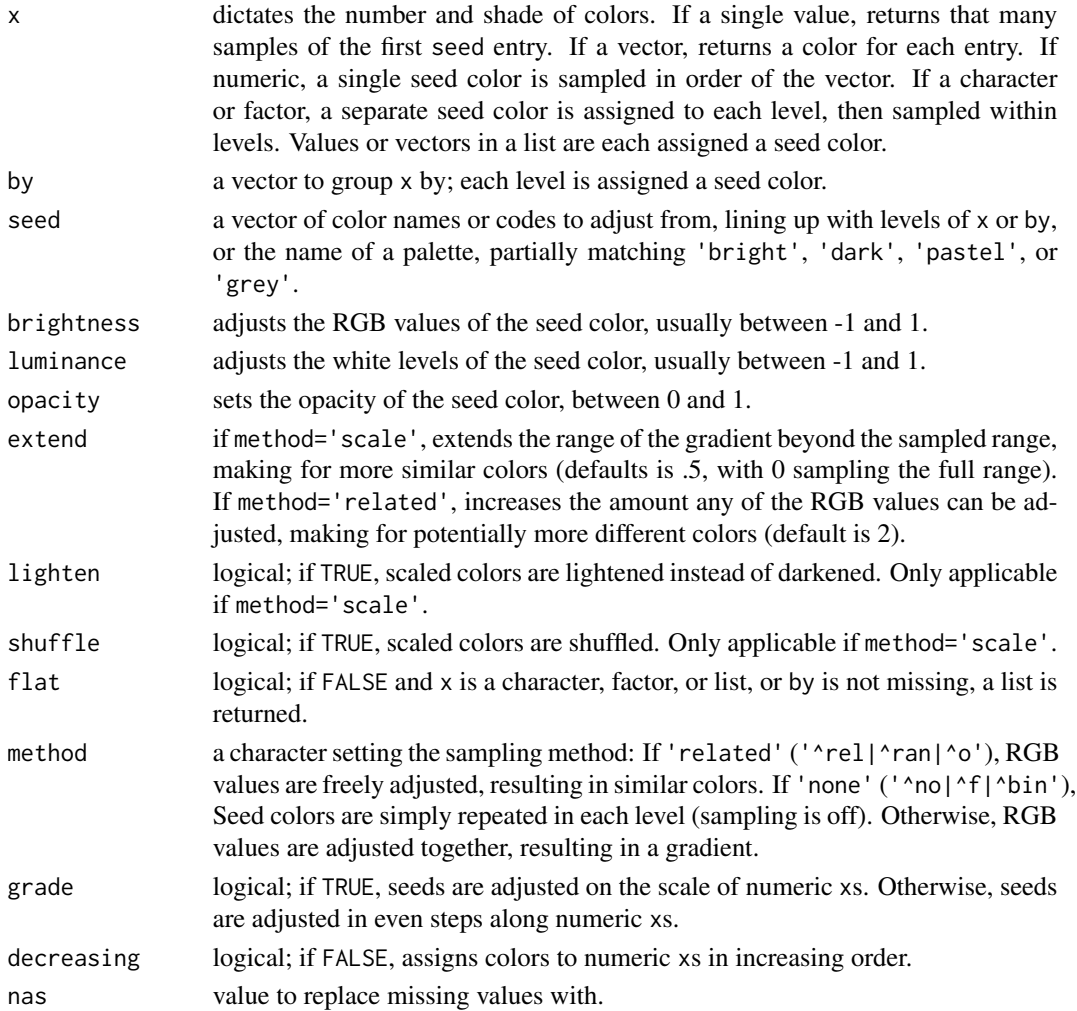

#### splot.color that the splot of the splot of the splot of the splot of the splot of the splot of the splot of the splot of the splot of the splot of the splot of the splot of the splot of the splot of the splot of the splot

#### Details

If  $x$  and by are not specified (or are characters with a length of 1, in which case they are treated as seed), only the seed palette is returned.

To expand on a palette, seed colors are assigned to groups, and variants of each seed are assigned to values or levels within groups, or randomly or as a gradient if there are no values or level to assign to.

Seed colors are assigned to groups. If  $x$  is a character or factor and no by has been specified, groups are the unique levels of x. If by is specified and is a character or factor, or has fewer than 10 unique levels, groups are levels of by. If x is a list, groups are list entries.

The number of variants for each seed color is determined either by a value (if the value has a length of 1; e.g.,  $x=10$ ), the vector's length (if x is numeric), or the count of the given level (if x is a factor or character vector).

```
# including no arguments or just a palette name will only return
# the palette as a character vector
pastel_palette = splot.color()
dark_palette = splot.color('dark')
# entering a number for x will generate that many variants of the first seed color
red_scale = splot.color(10, 'red')
# entering a list of values as x will return that many variants of the associated seed
red_and_green_scales = splot.color(list(10,10), seed=c('red','green'))
# this shows gradients of each color in the default palette
# a list entered as colorby is treated as arguments to splot.color
# periods before the position name refer to the internally assembled data
splot(
 rep(splot.color(),each=100)~rep.int(seq.int(.01,1,.01),9),colorby=list(.x,.y),
 lines=FALSE,mar=c(2,4,0,0),cex=c(points=3),leg=FALSE,pch=15,
 title="'pastel' palette",labx='value of x',laby='seed color'
\lambda# colors graded by value, entered in a list
plot(1:30,numeric(30),pch=15,cex=10,col=splot.color(list(1:8,c(7:1,1:7),8:1)))
# comparing sampling methods:
# on top are 1000 similar colors, with different RGB ratios
# on bottom are 268 colors with the same RGB ratio at different levels
splot(
 c(rnorm(1000),rnorm(1000,10))~rnorm(2000),lines=FALSE,
 colors=c(splot.color(1000),splot.color(1000,method='related'))
\lambda
```
<span id="page-13-1"></span><span id="page-13-0"></span>splot.colormean *splot color average*

#### Description

Calculates the average of a set of colors, returning its Hex code.

#### Usage

```
splot.colormean(...)
```
#### Arguments

... color codes or names as characters.

```
# average of red and blue
plot(
  1:3, numeric(3), pch = 15, cex = 20, xlim = c(0, 4),
  col = c('red', splot.colormean('red', 'blue'), 'blue')
\mathcal{L}# average of a set
x = rnorm(100)set = splot.color(x, method = 'related')
splot(
 x \sim rnorm(100), colors = set,
 add = points(0, 0, pch = 15, cex = 10, col = split.colormean(set))\mathcal{L}
```
# <span id="page-14-0"></span>Index

all.equal, *[10](#page-9-0)* barplot, *[5](#page-4-0)* density, *[5](#page-4-0)* Devices, *[5](#page-4-0)* gray, *[3](#page-2-0)* hist, *[5](#page-4-0)* legend, *[4](#page-3-0)[–6](#page-5-0)*, *[8](#page-7-0)* lm, *[3,](#page-2-0) [4](#page-3-0)* loess, *[3](#page-2-0)* par, *[3](#page-2-0)[–6](#page-5-0)*, *[9](#page-8-0)* plot, *[5](#page-4-0)* plot.default, *[5](#page-4-0)* quote, *[7](#page-6-0)* smooth.spline, *[3](#page-2-0)* splot, [2](#page-1-0) splot.bench, [10](#page-9-0) splot.color, *[3](#page-2-0)*, [12](#page-11-0) splot.colormean, *[4](#page-3-0)*, [14](#page-13-0)